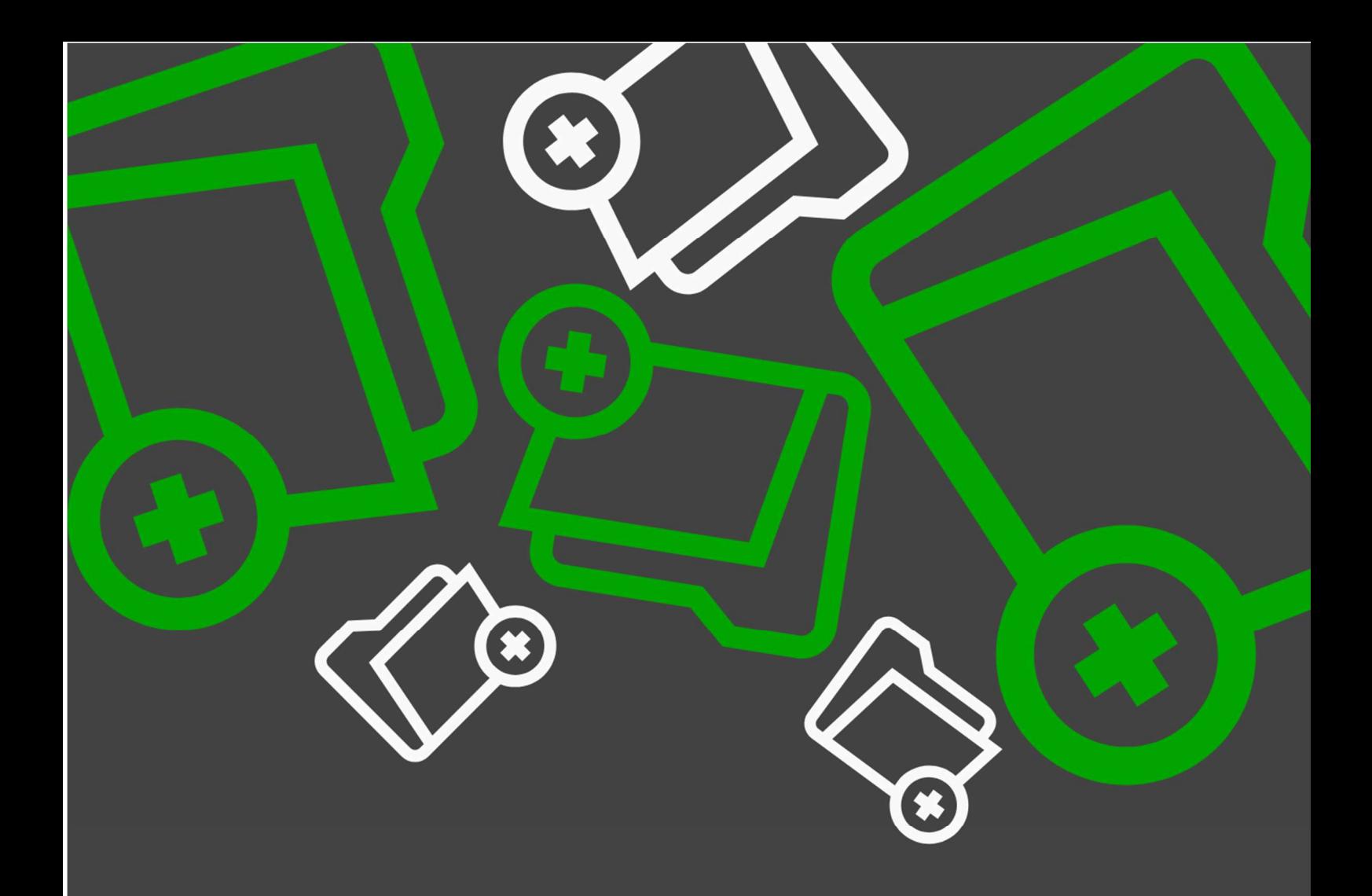

## SAPUI5

# Upload Set

IMPLEMENTATION GUIDE

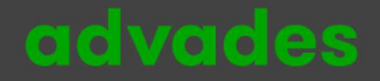

## **Hinweis**

In diesem E-Book geht es um die technische Implementierung des Uploads/Downloads von Dateien mit SAPUI5-Frontend und ABAP-Backend. Nachfolgend sind die von SAPUI5 zur Verfügung stehenden Controls für den Upload (und Download) von Dateien via OData-Service aufgelistet und kurz beschrieben:

#### sap.ui.unified.FileUploader

Das Framework generiert ein Eingabefeld und ein Button mit dem Text "Durchsuchen ...". Die API unterstützt Funktionen wie Änderungs-Uploads (der Upload beginnt sofort, nachdem eine Datei ausgewählt wurde), Datei-Uploads mit expliziten Aufrufen, einstellbare Größe des Controls, Textanzeige nach Uploads oder Tooltips mit vollständigen Dateipfaden.

#### sap.m.UploadCollection

Mithilfe dieses Controls können Sie einzelne oder mehrere Dateien von Ihren Geräten (Desktop, Tablet oder Telefon) hochladen und an die Anwendung anhängen. Die konsumierende Anwendung muss berücksichtigen, dass die Konsistenzprüfungen des Models während des Hochladens der Datei durchgeführt werden müssen, z.B. wenn der Benutzer eine Datei bearbeitet oder löscht.

#### sap.m.upload.UploadSet

Ab Version 1.62 steht das neue Control sap.m.upload.UploadSet zur Verfügung, welches auf sap.m.UploadCollection basiert. Das Control sap.m.upload.UploadSet bietet eine verbesserte Handhabung von Headern und Requests, ein einheitliches Verhalten von sofortigen und verzögerten Uploads sowie eine verbesserte Fortschrittsanzeige. Seit 1.92 ist auch eine web component Version verfügbar, befindet sich jedoch noch im experimental Status(sap.ui.webc.fiori.UploadCollection)

#### Vergleich

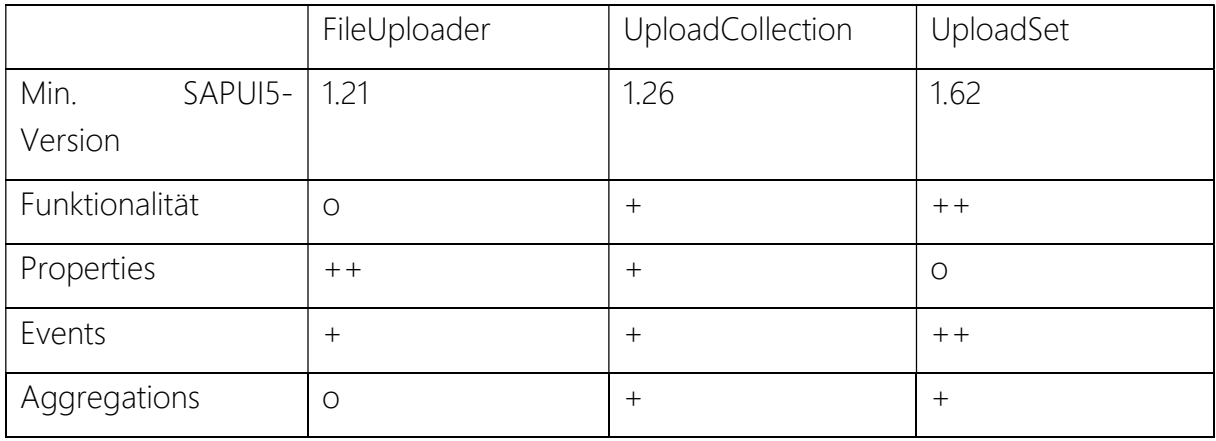

Quelle: https://ui5.sap.com/

## Überblick

Dieses E-Book beschreibt das UI5-Control "Upload Set" und dessen Verwendung in UI5/SAP®-Fiori Apps. Das Control ermöglicht es, in Fiori Apps einzelne oder mehrere Dateien von Geräten (Desktop, Tablet oder Smartphone) hochzuladen und in der Anwendung zur weiteren Verarbeitung (Anzeige, Speicherung, usw.) bereitzustellen.

In der offiziellen SAPUI5 Dokumentation existieren einige elementare Code-Beispiele für das Upload Set, welche als Vorlage für dieses E-Book dienten. Die referenzierten Code-Beispiele finden sich unter folgendem Link:

https://sapui5.hana.ondemand.com/#/entity/sap.m.upload.UploadSet

In diesem E-Book erhalten Sie eine umfassende und praxisbezogene Implementierung des Controls sap.m.UploadSet. Diese ist in die nachfolgenden zwei Bereiche unterteilt:

- SAP Fiori App (Frontend)
- SAP ABAP (Backend)

Der erste Teil ("Frontend") umfasst nützliche Implementierungshilfen für Model, View und Controller einer SAP Fiori App. Im zweiten Teil ("Backend") wird die Erstellung einer ID für ein UploadSetItem beschrieben.

### advades